#### Nano Taller de Python Charla 1: "Introducción a Python"

Sergio Davis <sergdavis@gmail.com>

Royal Institute of Technology (KTH), Estocolmo, Suecia Grupo de Nanomateriales (GNM), Santiago, Chile

12 de enero 2009, de 10:00 a 11:00

<span id="page-0-0"></span>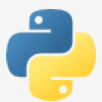

## Programa para el Taller

El programa para hoy es el siguiente:

<span id="page-1-0"></span>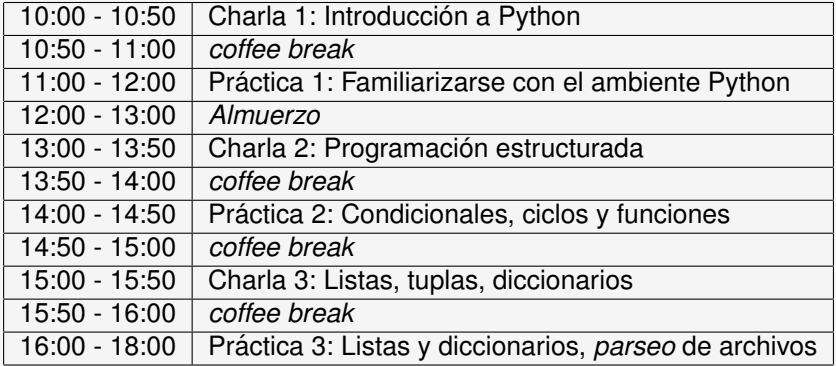

### Esquema de este Taller

El programa para mañana es el siguiente:

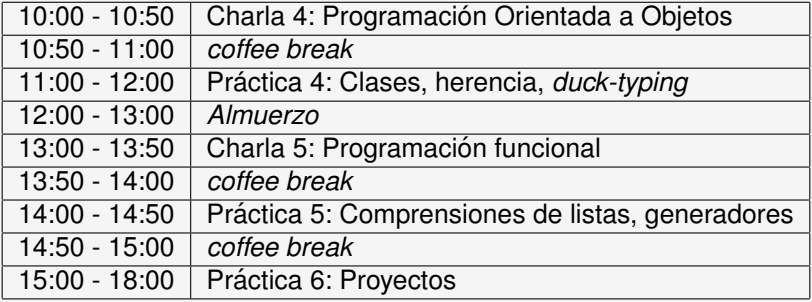

## Elementos que "asumo" para este taller

(Eso sí, con bastante flexibilidad)

- $\bullet$  Programación en algún lenguaje, ya sea...
	- De tipo estructurado: BASIC, Pascal, Fortran o C
	- Orientado a objetos: C++, Java
	- De scripts: bash, awk, Perl
- Ningún conocimiento previo de Python
- Alguna experiencia con UNIX / Linux, básicamente saber editar y ejecutar programas
- Manejo de vi o emacs siempre ayuda pero no es estrictamente necesario

#### Nota:

En las demostraciones voy a usar vim y gvim, pero el editor es a comodidad del usuario. Para los indecisos, sugiero eric4, un editor para Python escrito en Python.

## <span id="page-4-0"></span>Parte I

# Introducción a Python

# ¿Qué es Python?

- $\bullet$  Python es un lenguaje de programación dinámico creado en Holanda en 1991 por Guido van Rossum.
- Soporta tres estilos o paradigmas de programación: *estructurada*, *orientada a objetos*, *funcional*.
- Usado en todo tipo de aplicaciones: científicas, administración de sistemas, procesamiento de texto, páginas web, bases de datos, visualización 3D y videojuegos, inteligencia artificial, etc.
- Presenta una sintaxis compacta, sencilla e intuitiva, una curva de aprendizaje mínima, junto a una potente librería de funciones y clases.
- <span id="page-5-0"></span> $\bullet$  Lo anterior hace posible programar una aplicación completa en cosa de horas o incluso minutos.

# Popularidad de Python

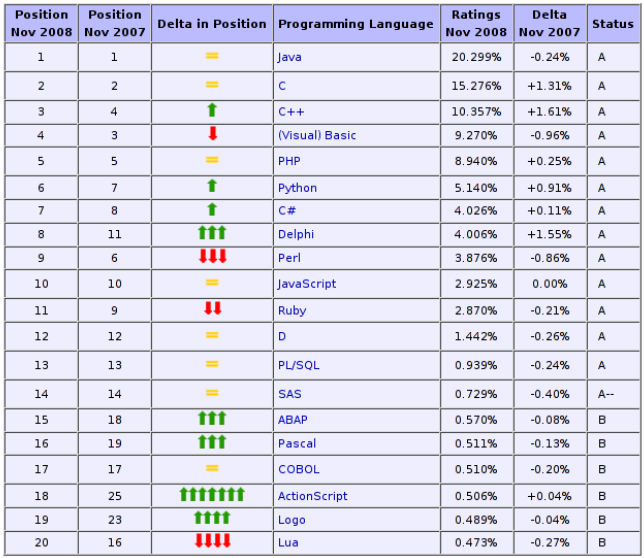

#### Ramas de desarrollo de Python

- Python 1 Rama obsoleta (última versión lanzada en abril 1999), no hay razón para usarla.
- Python 2 Es la rama que todo el mundo usa. Versiones comunes son 2.3, 2.4 y 2.5, compatibles entre sí excepto pequeños detalles.
- Python 3 Lanzada el 4 de diciembre 2008, diseñada a propósito para romper compatibilidad con Python 2, muy poca gente lo usa. Próxima versión estándar una vez Python 2 sea declarado obsoleto (no en un futuro próximo ...)

#### Nota:

Nosotros trabajaremos con Python 2.5, un buen compromiso entre la compatibilidad con librerías existentes y las características nuevas del lenguaje. Prácticamente todo lo que veamos también funciona en Python 2.4 y 3.0, salvo pequeños detalles de sintaxis.

## *i* Por qué usar Python?

- Diseño simple e internamente consistente
- Código usualmente muy claro y legible
- Alto nivel: operaciones compleias en muy pocas líneas
- $\bullet$  Módulos que facilitan un espectro de tareas
- Versatilidad: distintos paradigmas de programacion´

#### Además...

<span id="page-8-0"></span>¡Hoy en día todo el mundo usa Python! Debian 5.0 tiene más de 750 módulos no oficiales para Python, además de los incluídos en la librería estándar.

# Simplicidad como filosofía base

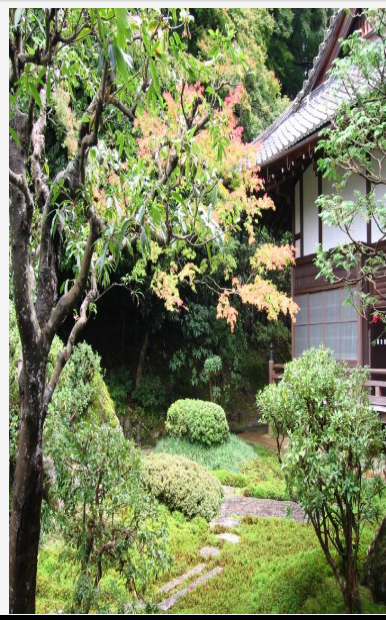

Extraído del "Zen de Python" ...

- **Hermoso es mejor que feo.**
- Explícito es mejor que implícito.
- Simple es mejor que complejo.
- Complejo es mejor que complicado.
- La legibilidad importa.
- Los casos especiales no son tan especiales como para romper las reglas.
- Aunque lo práctico le gana a lo purista.
- Debería haber una- y de preferencia sólo una –manera obvia de conseguir algo.

(la versión completa en inglés aparece con import this)

#### Python versus otros lenguajes

```
program selectrandom
real suma , x
suma = 0.0call srand (0)
do i = 1,500x = 2.0*rand() - 1.0if (x < 0.0) then
      suma = suma + xend if
end do
write (* ,*) suma
end
```
Suma de números aleatorios negativos, en Fortran 90

#### Python versus otros lenguajes

```
# include < iostream >
# include < cstdlib >
int main ()
{
 srand48(long(time(NULL)));
 float s = 0.0:
 for (int i=0; i < 500; ++i){
  float x = 2.0*drand48() - 1.0;if (x < 0.0) s += x;}
 std:: cout << s << std:: endl;
 return 0;
}
```
Suma de números aleatorios negativos, en C++

### Python versus otros lenguajes

```
from random import random
s = 0.0for i in range (500):
    x = 2.0* random () - 1.0s += (x if x < 0.0 else 0.0)
print s
```
Mismo programa en Python (versión estructurada)

```
from random import random
num = (2.0*random() -1.0 for i in range(500))print sum (x for x in num if x < 0.0)
```
Mismo programa en Python (versión funcional)

# Ejemplo 1: simpledraw

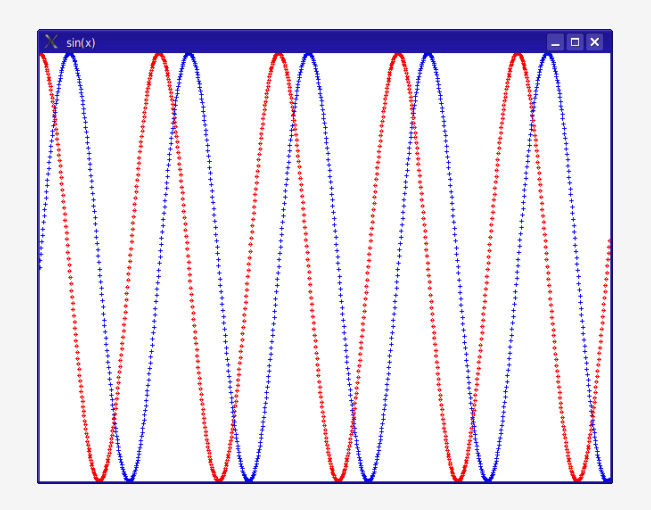

#### Ejemplo 1: simpledraw (código)

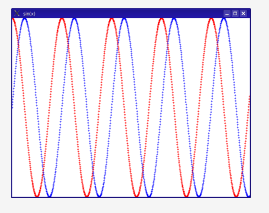

```
from math import sin, cos
from simpledraw import *
init(" sin(x)")setbackground ( white )
for i in range (1000):
    x = float(i) / 1000.0usecolor ( blue )
    cross(x-0.5, 0.5*sin(30.0*x))usecolor (red)
    diamond (x - 0.5, 0.5 * cos(30.0 * x))finish ()
```
#### Python es un lenguaje interpretado

- Un programa Python no se compila, simplemente se ejecuta
- <span id="page-15-0"></span>• Esto hace posible cosas prácticamente imposibles en otros lenguajes:
	- Ejecutar instrucciones de Python interactivamente.
	- $\bullet$  Interpretar un *string* como código Python y ejecutarlo.
	- Crear funciones y clases "al vuelo", es decir, mientras el programa corre.
	- Introspección: un programa Python puede "analizarse a sí mismo"

## ¿Como funciona un lenguaje compilado? ´

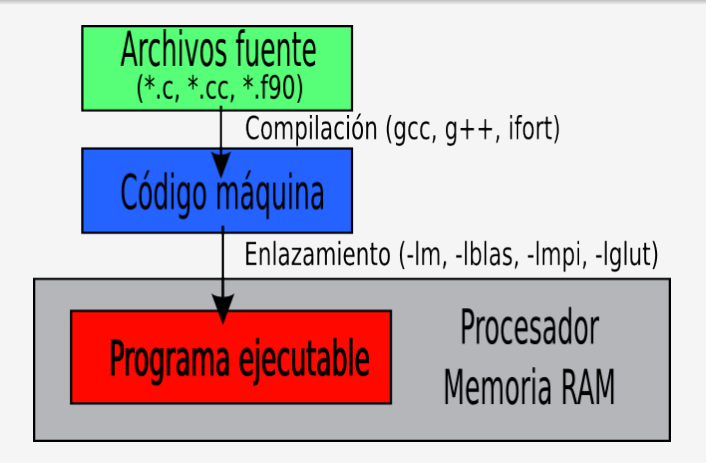

- Al compilarse, el codigo fuente es traducido a una secuencia de ´ instrucciones básicas que el procesador entiende (programa ejecutable), además de llamadas a librerías externas.
- Nuestro programa "vive" directamente dentro de la CPU.

## ¿Como funciona un lenguaje interpretado? ´

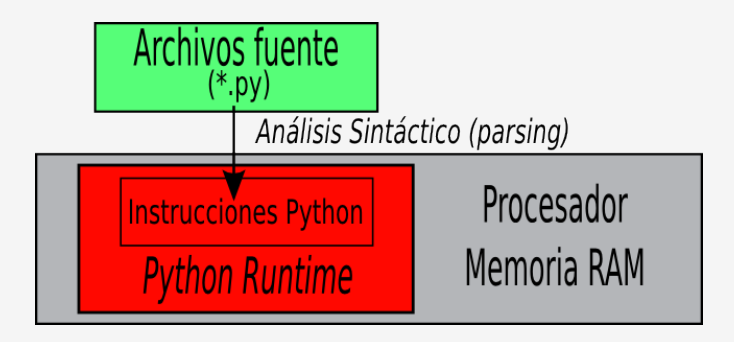

- El código fuente Python es analizado como instrucciones básicas para un "procesador virtual", el Python Runtime, que a su vez es un programa ejecutable.
- Es el *Python Runtime* el que "vive" directamente dentro de la CPU, y escondido dentro de él, nuestro programa.

### Python es un lenguaje con tipos de datos "dinámicos"

En los lenguajes compilados como Fortran, C y C++ es necesario declarar de antemano las variables con su tipo de datos:

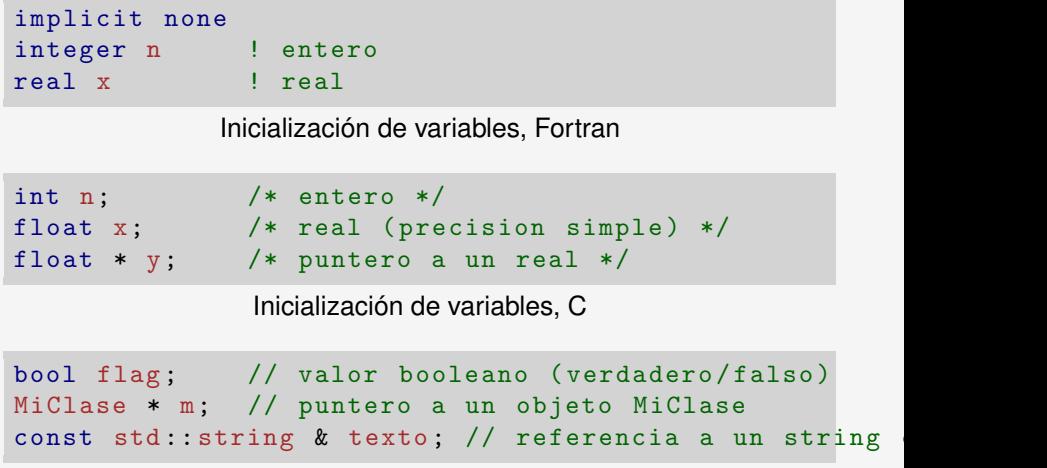

Inicialización de variables,  $C_{++}$ 

## En Python las variables no llevan tipos

En Python no hace falta *declarar* las variables, sólo hay que *inicializarlas* con algún valor antes de usarlas:

# Python  $n = 5$  $x = 137.0$ texto = " hola mundo "

Inicialización de variables

¡Esto no significa que Python no tenga tipos o que los ignore!

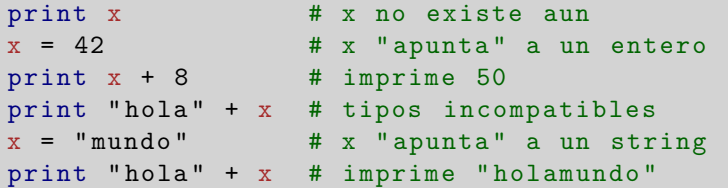

Ejemplo: Tipos dinámicos

## En Python las variables no llevan tipos

# Variables en lenguajes estáticos

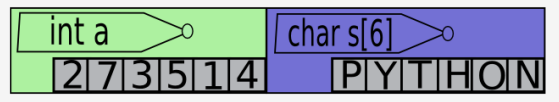

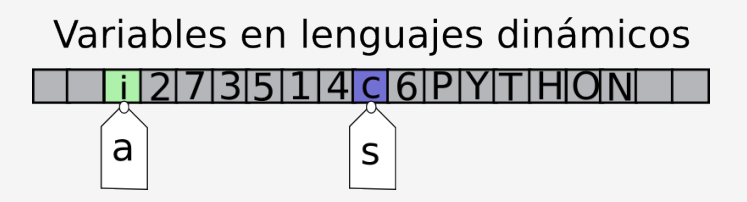

Es el objeto mismo en memoria y no la variable el que lleva "pegada la etiqueta" de su tipo.

En Python una variable es más como una *referencia* a un objeto, que puede apuntar a objetos de distinto tipo.

# Python tiene recolección automática de basura

En los lenguajes compilados "modernos" es posible crear y destruir objetos en memoria de forma dinámica:

```
real , dimension (:) , allocatable :: A
allocate (A (100))
...
```
deallocate (A)

Memoria dinámica en Fortran 90

```
float * A = (float *) malloc (100 * size of (float));...
free (A);
```
#### Memoria dinámica en C

```
float * A = new float [100];
...
delete [] A;
```
Memoria dinámica en C++

# Manejo de memoria en Python

#### Memoria en Python

En Python todos los objetos se crean en forma dinámica y no es necesario liberar la memoria explicítamente (aunque es posible hacerlo).

Cuando un objeto deja de ser accesible (es decir, ya no existen variables que apunten a él) es liberado de la memoria automaticamente por el ´ *recolector de basura* (*garbage collector*).

```
# A es una lista de 100 floats
A = [0.0 for i in range (100)]...
# No es necesario liberar la memoria usada por A
# Si se quiere liberar manualmente , se usa:
# del A
```
"Recoleccion de basura" en Python ´

# Manejo de memoria en Python

La mayoría de las veces la manera más comoda es usar un contenedor, llenándolo a medida que se van generando los valores:

```
A = [] # lista vacia
A. append (1.0) # A = [ 1.0 ]
A. append (3.0) # A = [ 1.0, 3.0 ]
A. append (5.0) # A = [1.0, 3.0, 5.0]...
# La lista va acomodandose a la cantidad
# de elementos que contiene
```
Memoria dinámica en Python

#### La gran ventaja de que Python maneje la memoria...

- No más fugas de memoria (*memory leaks*)
- No más violaciones de segmento (*segmentation faults*)

#### Bloques de código en Python

En otros lenguajes existen palabras clave o caracteres que marcan el principio y fin de un bloque. Por ejemplo,

```
do i=1 ,10
   if (i > 5) then
      write (* , *) i
   end if
end do
```
#### Bloques en Fortran

```
for (int i=1; i<=10; i++){
 if (i > 5){
  std:: cout << i << std:: endl;
}
}
```
#### Bloques en C++

### La indentación en Python

En Python, la cantidad de espacio en blanco al inicio de la línea (llamado el nivel de *indentación*) es lo único que dicta el nivel de profundidad.

```
for i in range (1,11):
    if i > 5:
       print i
```
Bloques en Python

#### Indentación

No importa exactamente cuántos caracteres, sólo si aumenta o disminuye respecto a la línea anterior. Tampoco es necesario alinear el programa principal a la primera columna.

### La indentación en Python

La decisión de hacer que el espacio en blanco al inicio de las líneas sea importante ha sido y aún es controversial...

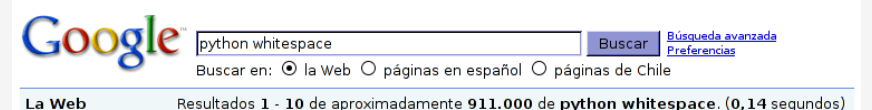

Sugerencia: Buscar sólo resultados en español. Puede especificar el idioma de búsqueda en Preferencias.

**Python whitespace FAO, or, Python is not Fortran 77 - [ Traducir esta página ]** Python's significant whitespace just means that you need to indent your code correctly, which you should do anyway, and that's it. There are no fixed fields ... weblog.hotales.org/cgi-bin/weblog/nb.cgi/view/python/2005/02/19/1 - 9k -En caché - Páginas similares

**Python:** Myths about Indentation - [ Traducir esta página ]

"Whitespace is significant in Python source code." No, not in general. Only the indentation level of your statements is significant (i.e. the whitespace at ... www.secnetix.de/~olli/Python/block\_indentation.hawk - 16k -En caché - Páginas similares

Y lamentablemente ha alejado a mucha gente de Python (sobre todo a los programadores desordenados)...

#### Lo que no se debe hacer! (en C, C++, Java, Perl, ...)

```
} else if (dummy_func) <mark>{</mark>
    if (equals(c_token, c_dummy_var[0])) {
    c token++:
    add action(PUSHD1)-\rightarrowudf arg = dummu func:
    } else if (equals(c_token, c_dummy_var[1])) {
    c_token++:
    add_action(PUSHD2)->udf_arg = dummy_func;
    } else {
    int i, param = 0;
    for (i = 2; i < MAX_NUM_YAR; i++) {
        if (equals(c_token, c_dummu_var[i])) {
        struct value num_params;
        num\_params.tupe = INTGR;num params.v.int val = i:
        param = 1;
        c token++:
        add_action(PUSHC)->v_arg = num_params:
        add_action(PUSHD)->udf_arg = dummy_func;
        break;
        ı
    ŀ
    if (!param) { /* defined variable */add\_action(PUSH)->udv_arg = add\_udv(c\_token);
        c_token++;
    ŀ
    /* its a variable, with no dummies active - div */
\overline{\phantom{a}} else {
    add\_action(PUSH)->udv_arg = add\_udv(c\_token);
```
#### Con llaves hay diferentes estilos...

```
int main (int argc , char * argv []) {
    while (x == y) {
         something ();
         somethingelse ();
         if ( some_error ) {
             do_correct ();
         }
         else {
             continue_as_usual ();
         }
    }
    finalthing ();
}
```
#### C al estilo Kernighan & Ritchie

#### Con llaves hay diferentes estilos...

```
int main (int argc , char * argv [])
{
    while (x == y){
          something ();
          somethingelse ();
          if ( some_error )
            {
                do_correct ();
            }
         else
            {
               continue_as_usual ();
            }
      }
    finalthing ();
}
```
#### C al estilo GNU

#### Con llaves hay diferentes estilos...

```
int main (int argc , char * argv [])
{
 while (x == y){
  something ();
  somethingelse ();
  if ( some_error )
  {
   do_correct ();
  }
  else
  {
   continue_as_usual ();
  }
  finalthing ();
}
}
```
#### C++ al estilo LPMD

#### ¡Python tiene un único estilo! (o un estilo único...)

```
def main (argc, argv):
    while x == y:
         something ()
         somethingelse ()
         if some_error :
             do_correct ()
         else :
             continue_as_usual ()
    finalthing ()
```
#### Python

- Hace el código naturalmente más legible y limpio
- Obliga a formatear correctamente un programa sin ambiguedades
- Un programador ordenado de todas maneras agrega espacios para hacer el código más legible

### La sintaxis de Python es compacta

Toda la sintaxis de Python 2.5 se compone de 29 palabras reservadas:

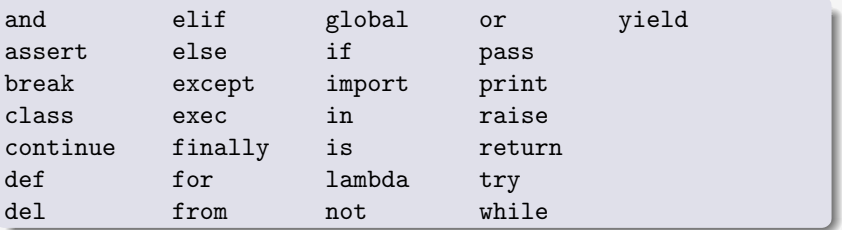

Compare por ejemplo con C, que tiene 31, C++ con 47, Fortran y Java con 50.

Los tipos de datos básicos en Python son: int, long, float, complex, bool, str, file, list, set, tuple, dict.

### Python viene "con las pilas incluídas"

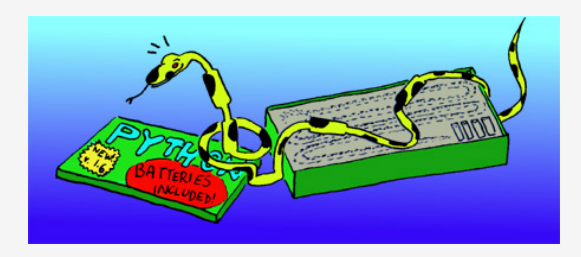

La *librería estándar* de Python incluye módulos para:

- $\bullet$  Funciones matemáticas reales y complejas, números aleatorios, criptografía
- Manejo de conexiones de red (TCP/IP, Web, FTP, correo, etc)
- $\bullet$  Compresión y descompresión de archivos (zlib, gzip, bzip2, tar)
- Manipulación de texto y expresiones regulares
- Acceso a bases de datos
- Acceso al sistema operativo, creación de subprocesos, manejo de archivos y directorios

#### Con Python, programar vuelve a ser divertido! (XKCD comic número 353, "Python")

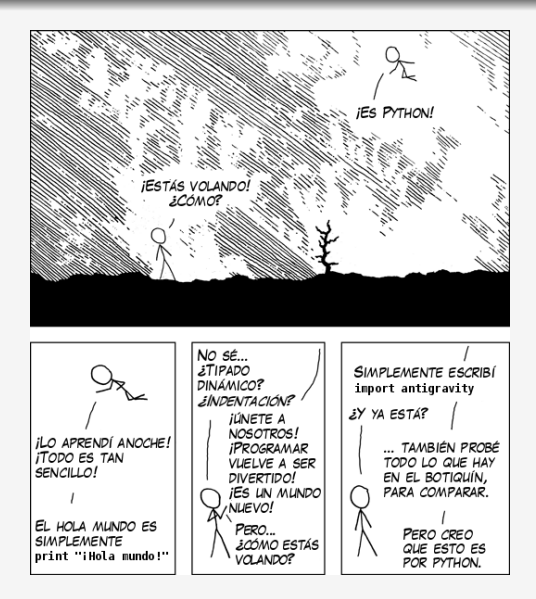

Sergio Davis [Nano Taller de Python](#page-0-0)

## <span id="page-35-0"></span>Parte II

## [¿Como trabajar con Python?](#page-35-0) ´

## ¿Como ejecutar programas en Python? ´

Existen dos formas:

- $\bullet$  Dentro del intérprete interactivo. Esto es útil para probar pequeñas instrucciones, depurar programas, o buscar ayuda de funciones y métodos.
- <span id="page-36-0"></span>Como un programa o script independiente, en caso de un programa en su forma final o que ya tenga definidas funciones y clases propias.

## Dentro del intérprete interactivo

Simplemente llamando al comando python desde la línea de comandos:

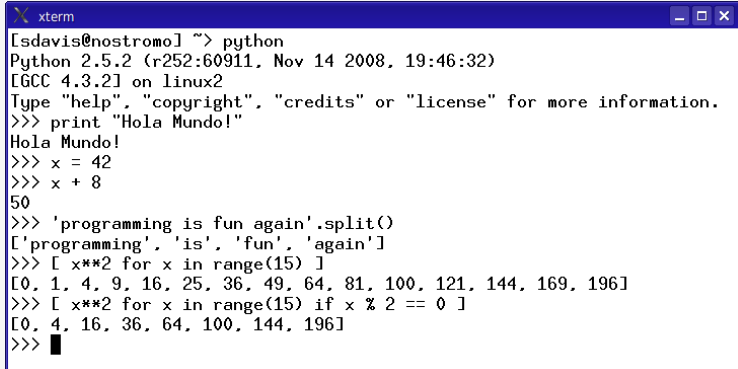

# ¿Como funciona el modo interactivo? ´

- El *prompt* >>> indica que Python esta listo para recibir ´ instrucciones
- Si uno tipea una expresión, esta se evalúa y se muestra directamente su resultado
- La ayuda para una función se obtiene con help y el nombre de la función (entre paréntesis)

>>> help(float)

La ayuda para una palabra clave se obtiene con help y la palabra (entre comillas simples y paréntesis)

>>> help('while')

Llamar a help() (sin argumentos) accede a la ayuda interactiva

### Como un programa o *script* independiente

```
#!/ usr/bin/env python
```

```
# Este es un programa o script en Python
# En una linea , todo lo que sigue a
# continuacion de un caracter # es comentario
print "Hola, Mundo!"
x = 42print x + 8 # imprime 50
print ' programming is fun again '. split ()
print [x**2 for x in range (15)]
print [x**2 for x in range (15) if x % 2 == 0]
```
La línea #!/usr/bin/env python es típica de un script en UNIX

Cómo ejecutar programas en Python

### Una vez más... ¡Cuidado con la indentación!

Es muy común para el que comienza en Python olvidar que el espacio en blanco al inicio es importante. Por ejemplo:

```
# Este es el tipico error que uno comete
# cuando aprende Python !
print " Hola Mundo ! "
 print " Este es mi primer programa ! "
```
Ejemplo: Un programa de prueba

Al correr el programa anterior, Python dirá:

```
File "primero.py", line 4
    print "Este es mi primer programa!"
    \hat{ }IndentationError: unexpected indent
```
Python sólo espera un cambio de indentación después de los dos puntos a continuación de un bloque if, for, while, def, class, etc.

### Ejecutando un programa

#### $\langle$  xterm  $\times$ [Sdavis@nostromo] ~> vim prueba.pu [Sdavis@nostromo] ~> chmod "u+x" prueba.pu [Sdavis@nostromo] ~> ./prueba.py Hola, Mundo! 50 ['programming', 'is', 'fun', 'again'] [0, 1, 4, 9, 16, 25, 36, 49, 64, 81, 100, 121, 144, 169, 196]  $[0, 4, 16, 36, 64, 100, 144, 196]$  $\vert$ [sdavis@nostromo] ~>

### Ahora... a la práctica!

- <sup>1</sup> Hacer una copia del directorio /home/sdavis/tallerpython a su propio /home
- <sup>2</sup> En el directorio tallerpython/charla1 se encuentran programas sencillos de ejemplo:

prueba.py El programa de prueba visto anteriormente fibo.py Calcula los términos de la secuencia de Fibonacci menores que 1000 plot.py Dibuja  $sin(x)$  y cos(x) en una ventana gráfica calcpi.py Calcula  $\pi = 3,141592653589...$  usando una expansión en series

<span id="page-42-0"></span>La idea es sentirse cómodo editando y ejecutando estos ejemplos, tratar de entender la idea general y la sintaxis, y comenzar a experimentar desde ya creando programas propios, mezclando ideas de los ejemplos.